# Your Key To

## **High Paying Career**

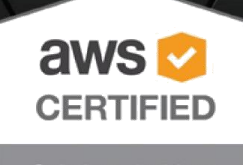

Solutions Architect

Only at Pragathi **Technologies** 

adatr

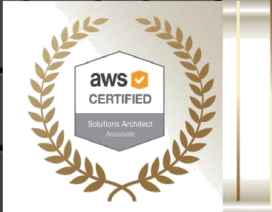

Know All About **Most Rewarding AWS TRAINING** program At Pragathi Technologies

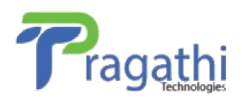

### **COURSE DESCRIPTION**

The AWS certification training is designed to help you gain an in-depth understanding of Web Services (AWS) architectural principles and services such as IAM, VPC, EC2, EBS and more.

The course is aligned with the latest exam announced by AWS, and you will learn how to design and scale AWS Cloud implementations with best practices recommended by Amazon.

AWS certified solutions architects command average salaries of \$129,000 per year, so get started in this exciting field today.

## WHY IS THE AWS CERTIFICATION SO DESIRABLE

AWS certification will verify your technical understanding and skills in the AWS domain and is highly desired by recruiters. AWS Certified Solutions Architect Associate is consistently ranked as one of the top certification programs and the AWS market is expected to reach \$236B by 2020 at a CAGR of 22 per cent. According to Indeed.com average annual salary of AWS Solutions Architect is \$129,000.

There are more than 380,000 cloud computing jobs available around the world, and the need for certified cloud computing professionals is increasing every year.

## **What Is Amazon Web Services**

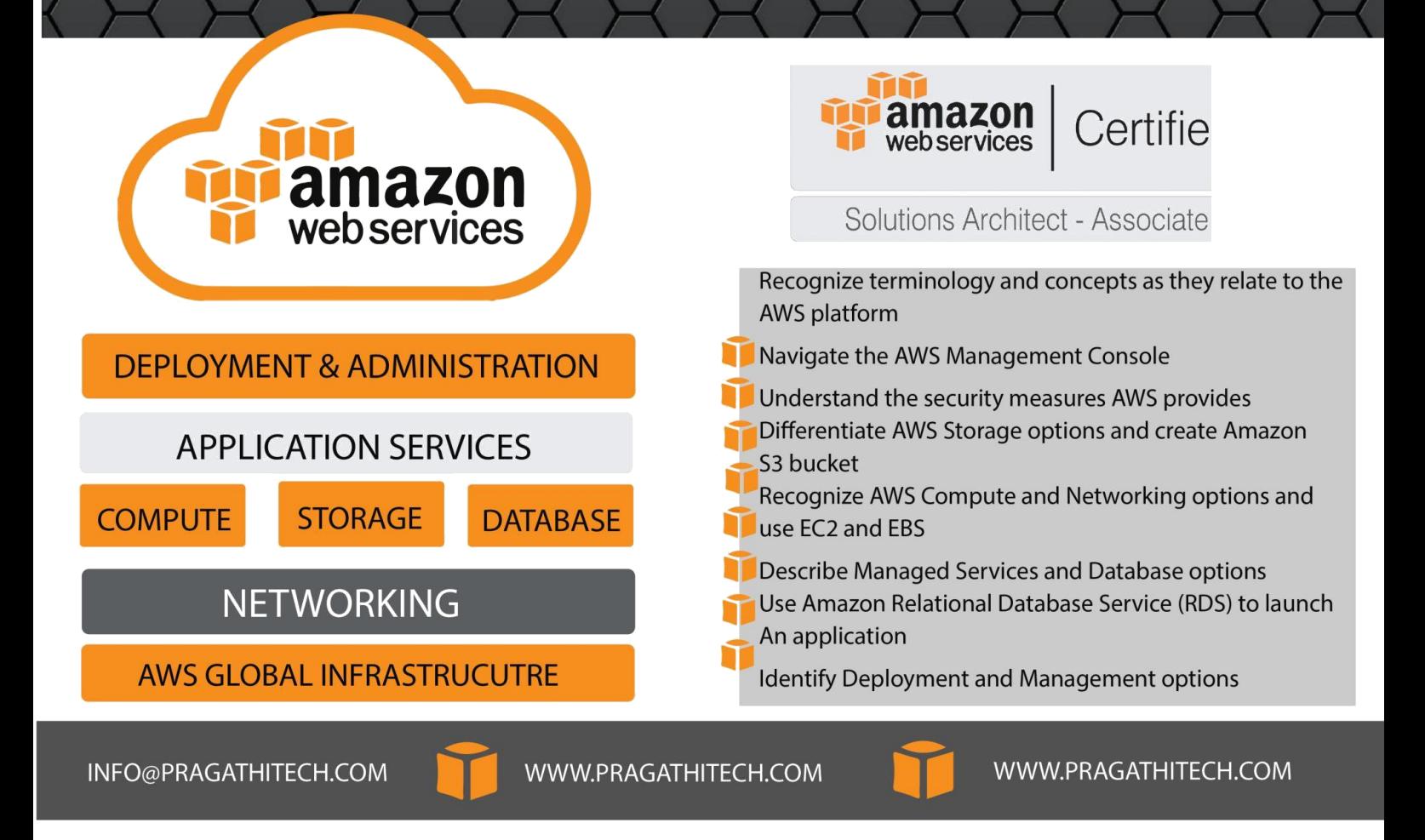

### **How ?**

- $\triangleright$  Recognize terminology and concepts as they relate to the AWS platform
- ➢ Navigate the AWS Management Console
- $\triangleright$  Understand the security measures AWS provides
- $\triangleright$  Differentiate AWS Storage options and create Amazon S3 bucket
- $\geq$  Recognize AWS Compute and Networking options and use EC2 and EBS
- $\triangleright$  Describe Managed Services and Database options
- ➢ Use Amazon Relational Database Service (RDS) to launch an application
- $\triangleright$  Identify Deployment and Management options

#### **Course Content**

#### **Overview of Cloud Computing and Cloud Providers**

Basic Concepts of Cloud Computing History and Evolution of AWS Overview of AWS Products and Services

#### **Security IAM**

Identity and Access Management Overview IAM Policies IAM Users

IAM Groups

IAM Roles

#### **Networking**

Amazon VPC

IP Addresses

Subnets

Internet Gateway

Route Tables

NAT Devices

Security Groups

Network ACL's

VPC Best Practices

#### **AWS Elastic Cloud Compute- EC2**

Amazon EC2 Overview Amazon Machine Images (AMI) EC2 Instance Types Amazon Elastic Block Store (EBS) EBS Snapshots EC2 Instance Pricing Placement Groups Elastic Load Balancing (ELB)

#### **Amazon S3 Overview**

S3 Buckets Version Control Amazon S3 Lifecycle Management CloudFront and CDNs Security and Encryption Import/Export & Snowball Amazon S3 Best Practices Amazon S3 Costs

#### **Route53**

Amazon Route 53 Overview Amazon Route 53 and DNS Route 53 Routing Policies Route 53 best practices Route 53 costs and prices

#### **Databases**

Databases Overview AMI Databases Amazon DynamoDB Amazon Redshift Amazon ElastiCache AWS RDS AWS Database Migration Services (DMS)

#### **Application Services**

Simple Queue Service-SQS Simple Workflow Service-SWF Simple Notification Service-SNS

#### **Disaster Recovery**

Overview of Disaster Recovery Using AWS products for Disaster Recovery Practice Assignment: Disaster Recovery

#### **Monitoring and Metrics**

Overview of Cloud Monitoring CloudWatch: key concepts CloudWatch: Logs AWS CloudTrail overview Cloudwatch metrics CloudWatch Log analysis Cloudtrail logs

#### **Deployment and Provisioning**

Cloud Deployments Overview Deployment with Auto Scaling Blue / Green Deployment Version Updates with Auto Scaling Overview of the technologies for automated deployment CloudFormation: Creating Base templates Provisioning instance with CloudFormation